**Photoshop CS4 Product Key With Key Latest**

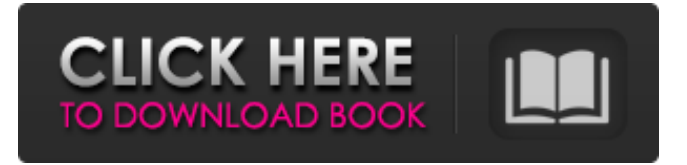

## **Photoshop CS4 Crack + License Key For PC**

\* Photoshop Elements: ` \* Adobe Photoshop Lightroom: `

## **Photoshop CS4 With Keygen Free Download 2022**

Illustration: Stéphane Fournier Illustration: Stéphane Fournier In this tutorial, we will show you how to replace the eye of the Disney Princess riding her horse. You can also create many other things with this style, such as CatLady, Doraemon, GuybrushThreepwood, YouTuber. Instructions: In this tutorial, we will show you how to replace the eye of the Disney Princess riding her horse. You can also create many other things with this style, such as CatLady, Doraemon, GuybrushThreepwood, YouTuber. Click on the image above to start the tutorial. Step 1. Create a new document on your image. Click File > New. Enter a size of 550 pixels x 730 pixels. Click OK to create a new document. Step 2. Add a new layer and use a brush to paint. Click Layer > New > Layer From Background. Name it "Base". Click the new layer to add it to the canvas. In the left panel, click the brush icon. Choose Brush type > Colorize. You can set the opacity by moving the slider to your liking, select a color and click OK. Step 3. Create a new layer and begin to draw. Create a new layer and select a white color. Click the brush icon. You may want to use a soft brush to add details of the eyes. In my case, I use the brush size 1px and round brush to fill in details. Step 4. Change the layer to a black color and add a Gradient Overlay. You can add a gradient overlay by going to Layer > New > Gradient Overlay. In the panel, click the down arrow to open the gradient gallery. From the gallery, you can select a new gradient. Step 5. Adjust the Opacity of the Gradient Overlay. Click the little eye in the top-right corner of the panel. You can add a two-stop gradient. You can set the opacity of the gradient overlay by dragging the slider along the gradient. Step 6. Create a new layer and use the brush to paint. Create a new layer and paint over the eye of the Princess. You can also paint over the little hands of the horse. In this tutorial, we a681f4349e

## **Photoshop CS4 Crack Free For Windows**

Q: Communicate with oled 1351 display from java j2me How can I communicate with an OLED 1351 display from a java J2ME application? A: Here is a Java application I wrote that communicates with the OLED 1351 display from a J2ME application. Here is the source code of the same application as a JAR file. JavaSource See the JavaSource file ava source file. You can download the zip file here: Asme See the asme.zip file. This zip file contains the project: the JAR file and the source code. You can download the source code here: Source code You can download the source code and the jar file here: Source code Hope this help. [Achievement of maternal and child health in Mexico]. To assess the achievements of the reproductive, maternal and child health policies in Mexico, in the implementation of the USA Declaration of Alma Ata. A cross-sectional descriptive study was conducted from 1999 to 2000. Data was collected from four levels: the Ministry of Health, the state, the local and the population. Maternal health indicators were reported by states and Mexico. We described the coverage of child health indicators and prenatal care. The profile of the mother and child was studied. We compared the results by state. A sample of 23 states was included. The prenatal care rate in 25% of the states was higher than 90%. The rate of induced abortion was below 0.5%. The data in other states demonstrated that induced abortion was below 0.1%. The proportion of low birth weight infants was higher than in other countries in the world. Preterm births were reported in 24 states. Prenatal care was provided in the majority of Mexican states. Maternal morbidity was registered in 43.6% of the cases studied. Health care services, prenatal care, and induced abortion prevention are the principal policies of the Ministry of Health. Maternal and child health is deficient in a large proportion of the Mexican population. It would be advisable to establish a specific national program to reduce these deficiencies.Q: Call an injected service function from another service. Angular Within my angular app I have service classes that are injected into others as described here: The example given in the docs for declaring a service is: angular .module('app.mymodule

## **What's New in the Photoshop CS4?**

The Smudge tool allows you to move and shape an area of pixels. The Levels command allows you to make adjustments to the tonal and color levels of an image. The Shadows and Highlights tools, the Gradient tool, the Dodge & Burn tools, and the Eraser tool are useful for retouching images or removing unwanted objects. The Brush tool allows you to paint quickly and easily. You can access all the Brush tools by choosing Brush > Brush Tool. Scissors is used to make cuts out of an image. Clone Stamp allows you to copy pixels from one area of an image and paste them into another. The Smudge tool is used to quickly shape an area of pixels. Sketch brushes allow you to paint with short, precise strokes. Your guide to the Photoshop brushes and pens. The user guide to the Edit tab. The user guide to the Lens Correction tab. The user guide to the Tools tabs. The user guide to the History panel. The user guide to the Layers panel. The user guide to the Tool Options panel. The user guide to the Type tools. The user guide to the menu bar. The user guide to the keyboard shortcuts. The user guide to the task bar. The user guide to the tool bar. The user guide to the File menu. FOUNDATION/PRIMARY STYLES FOUNDATION/PRIMARY STYLES With over 40% of the US population being overweight or obese, it is clear that the importance of healthy eating and lifestyle habits cannot be overstated. Unfortunately, as most of us know, a healthy lifestyle can be difficult to maintain. The good news is that well executed healthy eating and lifestyle habits are easy to establish and easy to sustain. You already know the importance of providing your children with a healthy diet and adequate exercise. But how do you best teach your children to eat right and live a healthy lifestyle? The American Heart Association recommends that parents give children age 4 and older 1 to 2 teaspoons of sugar for every 1000 kcal of energy that they eat per day. That's about 4 teaspoons of sugar for a child that is 89.4 cm tall (35 inches) and weighs 27 kg (60.8 lbs). Of course, your child's average daily calorie needs will be greater than 4 teaspoons of sugar per day, but the American Heart Association's recommendations are good guidelines for